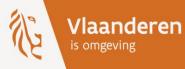

# Deploy Zabbix in a consistent way

Zabbix Summit BeNeLux 2023

DEPARTEMENT OMGEVING

### **Introduction: About Me**

- Geert Willems
- ▶ Flemish Government (2015)
   → Departement Omgeving/Environment
- Infra-Team System Engineer
- Aims to create integrated environmental/planning policy

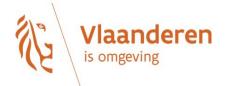

### Introduction: IT

- 5 Dev teams (50+ Devs) / 1 Infra/middleware team (7 FTE)
- ▶ 3 Datacenters
- Java/Spring boot or Open Source (300+)
- ► HA-setup
- Postgres Db's (170+)
- 3 environments (dev/test/prod)
- Hosting for other entities/agencies
- ▶ 500+ deploys/week
- → 2200+ Virtual Machines

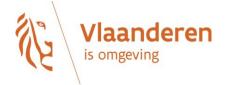

#### **Infrastructure - Datacenters DC 1** DC 2 **DC 3** Redundant 10 GB streched L2 fiber network Open Open Open Nebula Nebula Nebula Frontend (HA) Frontend (HA) Frontend (HA) ZABBIX Front & Backend Backup DC 3 (Disk) Backup DC 2 (Disk) FOREMAN <mark>Open</mark> Nebula <mark>Open</mark> Nebula ceph ceph Bootstrap Hosts + Storage Hosts + Storage •Host-cluster for even nodes •Host-cluster for even nodes with own Ceph storage •Host-cluster for odd nodes •Host-cluster for odd nodes •Ceph-cluster for both host-Backup – tape robot with own Ceph storage clusters

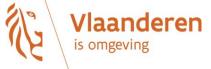

#### Infrastructure - Datacenters

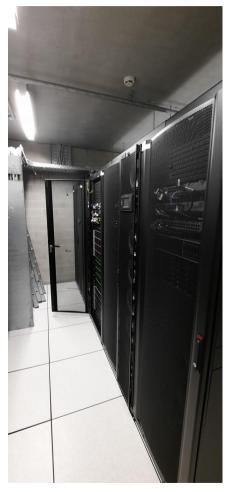

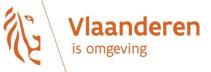

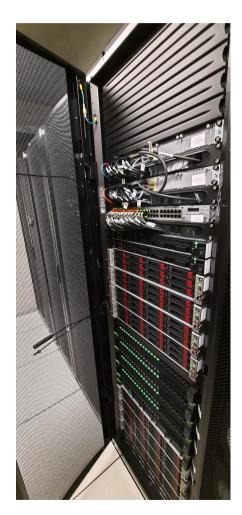

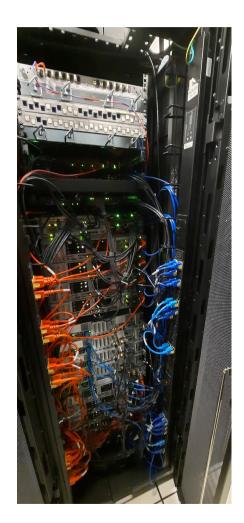

#### Zabbix Server – Specs

Fujitsu RX-2530 M5

- $\rightarrow$  Intel(R) Xeon(R) Silver 4210R CPU @ 2.40GHz
  - × 20 cores
- $\rightarrow$  64 GB MEM
- $\rightarrow$  2 \* SSD -> RAID 1 -> OS
- $\rightarrow$  NVMe -> Postgres DB
  - × backup with Barman -> Bacula
- $\rightarrow$  Zabbix Backend
- $\rightarrow$  KVM -> Zabbix Frontend + Vault

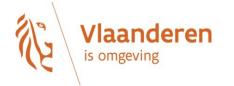

### Zabbix Server – Status

| Status                                                |         |                                 |
|-------------------------------------------------------|---------|---------------------------------|
| Parameter                                             | Value   | Details                         |
| Zabbix server is running                              | Yes     | dc1-<br>zabbix1.cumuli.be:10051 |
| Number of hosts (enabled/disabled)                    | 2383    | 2356 / 27                       |
| Number of templates                                   | 88      |                                 |
| Number of items (enabled/disabled/not<br>supported)   | 420037  | 414323 / 5474 / 240             |
| Number of triggers (enabled/disabled<br>[problem/ok]) | 102078  | 97844 / 4234 [102 /<br>97742]   |
| Number of users (online)                              | 86      | 7                               |
| Required server performance, new values per second    | 1796.65 |                                 |

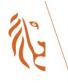

Vlaanderen is omgeving

### Provisioning bare-metal

- Done by Bootstrap system -> Foreman/Katello/Pulp
  - $\rightarrow$  Create lifecycle environment
  - $\rightarrow$  Configure OS / installation media / pratition tables
  - → Create/Configure products (Rocky/Zabbix/Postgres/...)
    - × repos (RPM/DEB/container)
  - $\rightarrow$  Create content views
    - × Selection of repos
    - $\times$  Publish and promote it to the lifecycle environment
  - $\rightarrow$  Create activation key
    - × Define list enable/disable repos to use on provisioned system
  - $\rightarrow$  Create Host-group
    - × Selection of the above configurations
- Install/upgrading systems with identical OS/products

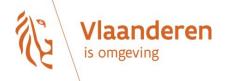

### **Provisioning Zabbix - Products**

- Rocky 8
- Epel 8
- > Zabbix 6.0 (current 6.0.13)
- Postgres 13.9
- TimescaleDB 13.2.9
- Hashicorp\_Vault 1.11.2
- Bacula backup client
- Required for host registration/config in Foreman
  - $\rightarrow$  Puppet 6
  - $\rightarrow$  Foreman Client

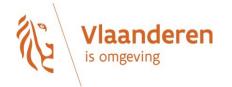

## **Provisioning Zabbix - Products**

| Monitor         Type         Name         Product         Sync state         Content         St           7366 RPM packages         7366 RPM packages         7366 RPM packages         7366 RPM packages         100 minitial state         100 minitial state         100 m | atus        |
|----------------------------------------------------------------------------------------------------|-------------|
| 7366 RPM packages                                                                                                    |             |
| Content       AppStream x86_64 os       RockyLinux_8       21 days ago       860 errata         125 module streams                                                                                                    | Added Added |
| Hosts > BaseOS x86_64 os RockyLinux_8 O 21 days ago 1965 RPM packages 35 package groups                                                                                                    | Added       |
| Configure > bin 12.8.1 rhel8-64 Bacula_12_8_1_EL8 Over 1 year ago 10 RPM packages                                                                                                    | Added       |
| Infrastructure       Iso23 RPM packages         Infrastructure       4832 errata         22 package groups                                                                                                    | Added       |
| Administer >                                                                                                    | Added       |
| Image: Second state     Foreman_Client_el8     Foreman_Client_EL8     Image: Second state     15 RPM packages       Image: Second state     Image: Second state     Image: Second state     Image: Second state     Image: Second state                                                                                                    | Added       |
| Image: Hashicorp_Vault_x86_64     Hashicorp_Vault     Not synced     3 RPM packages                                                                                                    | Added       |
| Postgres_13_el8     Postgres_13_EL8     Image: about 2 months ago     877 RPM packages       Ipackage group     1package group                                                                                                    | Added       |
| □       PowerTools x86_64 os       RockyLinux_8       O 21 days ago       2406 RPM packages         277 errata       1 package group       1 package group       8 module streams                                                                                                    | Added       |
| Puppet_6_el8_x86_64     Puppet_6_EL8     Image: about 1 year ago     277 RPM packages                                                                                                    | Added       |
| Image: TimeScaleDB_el8       TimeScaleDB_EL8       Image: TimeScaleDB_el8       335 RPM packages                                                                                                    | Added       |
| Image: wide wide wide wide wide wide wide wide                                                                                                    | Added       |

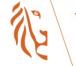

### **Provisioning Zabbix – Activation Key**

| = 🧶 Forem          | AN  | DIDM    Any locatio                                  | n 🗸                       |                                                                                                    | 🖨 💄 Admin User 🚽                                       |
|--------------------|-----|------------------------------------------------------|---------------------------|----------------------------------------------------------------------------------------------------|--------------------------------------------------------|
| 🚯 Monitor 🗲 🗲      | Ke  | ey_Zabbix_Server                                     |                           |                                                                                                    | Select Action ~                                        |
| 🗐 Content 🛛 🗲      | Act | ivation Keys → Key_Zabbix_Server → Repository Sets ≓ |                           |                                                                                                    |                                                        |
| 클 Hosts 💙          |     |                                                      | ollections Associations 🗙 |                                                                                                    |                                                        |
| 🖋 Configure 📏      |     |                                                      |                           | ubscriptions. For Red Hat subscriptions, additional content can be made available t<br>ager version 1.10 or newer to be installed on that host. | hrough the Red Hat Repositories page. Changing default |
| 🚮 Infrastructure 🖒 | Fil | ter                                                  | Search - Show             | All 🔲 Limit to Environment                                                                                                    | Select Action ~                                        |
|                    |     |                                                      |                           |                                                                                                    | 0 of 14 Selected                                       |
| 😫 Administer 💙     |     | Repository Name                                      | Product Name              | Repository Path                                                                                                    | Status                                                 |
|                    |     | AppStream x86_64 os                                  | RockyLinux_8              | /custom/RockyLinux_8/AppStream_x86_64_os                                                                                                    | Enabled                                                |
|                    |     | ] BaseOS x86_64 os                                   | RockyLinux_8              | /custom/RockyLinux_8/BaseOS_x86_64_os                                                                                                    | Enabled                                                |
|                    |     | ] bin 12.8.1 rhel8-64                                | Bacula_12_8_1_EL8         | /custom/Bacula_12_8_1_EL8/bin_12_8_1_rhel8-64                                                                                                   | Enabled                                                |
|                    |     | ] bweb 12.8.1 rhel8-64                               | Bacula_12_8_1_EL8         | /custom/Bacula_12_8_1_EL8/bweb_12_8_1_rhel8-64                                                                                                  | Disabled (overridden)                                  |
|                    |     | ] dedup 12.8.1 rhel8-64                              | Bacula_12_8_1_EL8         | /custom/Bacula_12_8_1_EL8/dedup_12_8_1_rhel8-64                                                                                                 | Disabled (overridden)                                  |
|                    |     | ] Epel_el8                                           | Epel_EL8                  | /custom/Epel_EL8/Epel_el8                                                                                                    | Disabled (overridden)                                  |
|                    |     | ] extras x86_64 os                                   | RockyLinux_8              | /custom/RockyLinux_8/extras_x86_64_os                                                                                                    | Enabled                                                |
|                    |     | ] Foreman_Client_el8                                 | Foreman_Client_EL8        | /custom/Foreman_Client_EL8/Foreman_Client_el8                                                                                                   | Enabled                                                |
|                    |     | ] Hashicorp_Vault_x86_64                             | Hashicorp_Vault           | /custom/Hashicorp_Vault/Hashicorp_Vault_x86_64                                                                                                  | Enabled                                                |
|                    |     | ] Postgres_13_el8                                    | Postgres_13_EL8           | /custom/Postgres_13_EL8/Postgres_13_el8                                                                                                    | Enabled                                                |
|                    |     | ] PowerTools x86_64 os                               | RockyLinux_8              | /custom/RockyLinux_8/PowerTools_x86_64_os                                                                                                    | Enabled                                                |
|                    |     | ] Puppet_6_el8_x86_64                                | Puppet_6_EL8              | /custom/Puppet_6_EL8/Puppet_6_el8_x86_64                                                                                                    | Enabled                                                |
|                    |     | ] TimeScaleDB_el8                                    | TimeScaleDB_EL8           | /custom/TimeScaleDB_EL8/TimeScaleDB_el8                                                                                                    | Enabled                                                |
|                    |     | ] x86_64                                             | Zabbix_6_0_EL8            | /custom/Zabbix_6_0_EL8/x86_64                                                                                                    | Enabled                                                |
|                    | 2   | 5 v per page                                         |                           |                                                                                                    | Showing 1 - 14 of 14                                   |

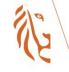

## Provision/install Zabbix backend

#### Bootstrap-system

- $\rightarrow$  Clean server installation over PXE
- $\rightarrow$  Upgrade OS and products

#### Zabbix install/config

- $\rightarrow$  Ansible
  - × Custom playbook/roles
    - → Install/config zabbix
    - → Install/config Postgres
      - ▶ Tuning
      - ▶ TimeScaleDB plugin
    - $\rightarrow$  Install/config Barman and Bacula backup

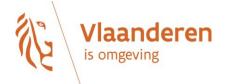

### **Provisioning Zabbix Frontend**

• Runs in a KVM

 $\rightarrow$  config in Foreman

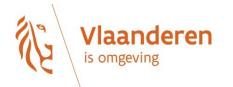

| 😑 🦲 FOI         | REMAN |                                      | Any location    |                                         | 🔎 💄 Admin User 👻 |
|-----------------|-------|--------------------------------------|-----------------|-----------------------------------------|------------------|
| 🚳 Monitor       | >     | Compute Resources > dc1-zabbix1 (Lit | bvirt) > Comput | te Profiles > Edit dc1-zabbix1-frontend |                  |
| 🗐 Content       | >     |                                      |                 |                                         |                  |
| 📑 Hosts         | >     | Compute profile *                    | dc1-zabbix1-fr  | ontend *                                |                  |
|                 |       | Compute resource *                   | dc1-zabbix1 (L  |                                         |                  |
| 📌 Configure     | >     | CPUs                                 | 4               |                                         |                  |
| 🙃 Infrastructur | re >  | CPU mode                             | default         | v.                                      |                  |
|                 |       | Memory                               | 4096 MB         |                                         |                  |
| 🌣 Administer    | >     | Image                                | Impacts upp     | •                                       |                  |
|                 |       | Network interfaces                   | Image to use    |                                         |                  |
|                 |       |                                      | Network type    | Physical (Bridge)                       | × ×              |
|                 |       |                                      | Network         | br-pxe                                  | <b>v</b>         |
|                 |       |                                      | NIC type        | virtio                                  |                  |
|                 |       |                                      | Nic type        | VICO                                    |                  |
|                 |       |                                      | Network type    | Physical (Bridge)                       | ×                |
|                 |       |                                      | Network         | br-980                                  | Ŧ                |
|                 |       |                                      | NIC type        | virtio                                  | ¥.               |
|                 |       |                                      |                 |                                         |                  |
|                 |       | + Add Interface                      |                 |                                         |                  |
|                 |       | Storage                              |                 |                                         | ×                |
|                 |       | Storage pool                         | images          | v                                       |                  |
|                 |       | Size (GB)                            | 15G             |                                         |                  |
|                 |       | Allocation (GB)                      | 15G             | None Size Full                          |                  |
|                 |       | Туре                                 | RAW             | v                                       |                  |
| 1               |       | anderen<br>geving                    |                 |                                         |                  |

## **Provisioning Zabbix Frontend**

#### • Runs in a VM

 $\rightarrow$  config in Foreman

#### Vault installed

 $\rightarrow$  Retrieve passwords secure

 $\rightarrow$  Avoid passwords stored in the database on the backend

#### Installation of frontend and vault

 $\rightarrow$  Custom ansible playbook/roles

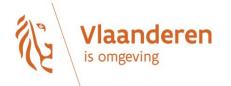

#### **Update OS and Products**

| Monitor            | > | Content Hosts                      |                     |                     |                                             |                             |                       |                                  |                              |
|--------------------|---|------------------------------------|---------------------|---------------------|---------------------------------------------|-----------------------------|-----------------------|----------------------------------|------------------------------|
| Content            | > | zabbix                             |                     | X Search -          |                                             |                             |                       | Export Register Con              | tent Host Select Action      |
|                    |   |                                    |                     |                     |                                             |                             |                       |                                  | 0 of 3 Selec                 |
| 🚟 Hosts            | > | Name                               | Subscription Status | Installable Updates | os                                          | Lifecycle Environment       | Content View          | Registered                       | Last Checkin                 |
| 🖋 Configure        | > | dc1-zabbix1.cumuli.be              | 0                   | 0▲ 0兼 0日<br>0€      | Rocky Linux 8.7                             | Zabbix-Server               | Zabbix_Server         | February 21, 2023 at<br>03:11 PM | April 04, 2023 at 08:0<br>PM |
| 👬 Infrastructure   |   | dc1-zabbix1-<br>frontend.cumuli.be | 0                   | 0▲ 0兼 0日<br>0€      | Rocky Linux 8.7                             | Zabbix-Server               | Zabbix_Server         | March 30, 2022 at 11:15<br>AM    | April 04, 2023 at 08:2<br>PM |
| the intrastructure |   | dc1-zabbix-                        | Ø                   | 0▲ 0★ 00<br>0€      | Rocky Linux release 8.5<br>(Green Obsidian) | Zabbix_Server_Reporti<br>ng | Zabbix_Server_Reporti | March 29, 2022 at 11:29<br>AM    | April 04, 2023 at 08:2<br>PM |

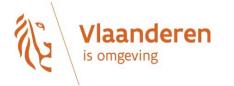

#### **Update OS and Products**

| dc1-a-f-one-  | $\odot$ | ۵ 🛦 | 0 🕸 | 0 🖬 | Ubuntu 22.04 LTS |
|---------------|---------|-----|-----|-----|------------------|
| fe1.cumuli.be |         | 2 😯 |     |     |                  |

| Details    | Provisioning Details | Subscriptions | Host Collections | Tasks     | Deb Packages 🗸 | Errata | Module Streams | Traces | Repository Sets |                    |     |                         |
|------------|----------------------|---------------|------------------|-----------|----------------|--------|----------------|--------|-----------------|--------------------|-----|-------------------------|
| Applicable | Deb Packages         |               |                  |           |                |        |                |        |                 |                    |     |                         |
| Filter     |                      |               | Search 💌         | I         |                |        |                |        |                 | Upgrade Selecte    | - I | Update All Deb Packages |
|            |                      |               |                  |           |                |        |                |        |                 |                    |     | 0 of 2 Selected         |
| 🗌 Upgra    | adable Package       |               |                  | Version   |                |        |                | А      | rchitecture     |                    |     |                         |
| _ sosre    | port                 |               |                  | 4.4-1ubu  | untu1.22.04.1  |        |                | а      | md64            |                    |     |                         |
| 🗆 sudo     |                      |               |                  | 1.9.9-1ub | ountu2.1       |        |                | а      | md64            |                    |     |                         |
| 25 v pe    | er page              |               |                  |           |                |        |                |        |                 | Showing 1 - 2 of 2 | «   | < 1 of 1 > >            |

| Туре                            | Id             | Title                                                                      | Issued     |
|---------------------------------|----------------|----------------------------------------------------------------------------|------------|
| A Security Advisory - Important | RLSA-2022:5095 | Important: grub2, mokutil, shim, and shim-<br>unsigned-x64 security update | 02/02/2023 |
| A Security Advisory - Low       | RLSA-2022:2031 | Low: libssh security, bug fix, and enhancement update                      | 02/02/2023 |
| A Security Advisory - Important | RLSA-2022:5564 | Important: kernel security, bug fix, and<br>enhancement update             | 07/13/2022 |
| Security Advisory - Moderate    | RLSA-2022:5313 | Moderate: curl security update                                             | 06/28/2022 |

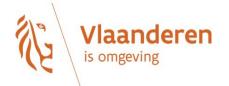

## **Provisioning Zabbix proxies**

#### ▶ 11 proxies – VMs

- $\rightarrow$  Different environments
- $\rightarrow$  Mix of active and passive

#### Deployed in OpenNebula Cloud infrastructure

- $\rightarrow$  Deployment done by inhouse deploy-tool
- $\rightarrow$  Server config -> Yaml template file
  - × OS image/size
  - × Nmbr of CPUs
  - $\times\,$  MEM size
  - × ...
- $\rightarrow$  Ansible role for install/config of Zabbix
- $\rightarrow$  See talk Riga Oct 2022

Vlaanderen is omgeving

|                                 |              |               |             |            |              |       |                   |                             |                                                         |         |     |                   | Filb |
|---------------------------------|--------------|---------------|-------------|------------|--------------|-------|-------------------|-----------------------------|---------------------------------------------------------|---------|-----|-------------------|------|
| Host groups                     | type here t  | o sear        |             |            | s            | elect | Monitored b       | y Any Serv                  | er Proxy                                                |         |     |                   |      |
| Templates                       | type here t  | o sear        |             |            | S            | elect | Prox              | У                           |                                                         |         |     |                   |      |
| Name                            | zabbixprox   | Ŋ             |             |            |              |       | Тад               | s And/Or C                  | r                                                       |         |     |                   |      |
| DNS                             |              |               |             |            |              |       |                   | tag<br>Add                  | Contains ~                                              | value   |     | Remove            |      |
| IP                              |              |               |             |            |              |       |                   |                             |                                                         |         |     |                   |      |
| Port                            |              |               |             |            |              |       |                   | a                           |                                                         |         |     |                   |      |
|                                 |              |               |             |            |              |       | Apply             | Reset                       |                                                         |         |     |                   |      |
|                                 |              |               |             |            | Discovery    |       |                   |                             |                                                         |         |     |                   |      |
| vice-zabbixproxy-prod-1.vm.cun  | nuli.be Item |               | Triggers 51 |            | Discovery 4  |       |                   | vioe-zabbixproxy-<br>prod-1 | Template AGENT OS Linux, Template<br>AGENT Zabbix Proxy | Enabled | ZBX | None              |      |
|                                 | uli.be Item  |               | Triggers 51 |            | Discovery 4  | Web   |                   | vioe-zabbixproxy-           | Template AGENT OS Linux, Template                       | Enabled | ZBX | None              |      |
| zabbixproxy-build-2.vm.cumuli.b |              | 140           | Triggers 54 | Graphs 17  | Discovery 4  | Web   | 10.48.0.51:10050  | zabbixproxy-                | AGENT Zabbix Proxy<br>Template AGENT OS Linux, Template | Enabled | ZBX | None              |      |
| Laborario Ay Salo L. m. Salario |              |               |             |            |              |       | 10.10.0101010000  | build-2                     | AGENT Zabbix Proxy                                      |         |     |                   |      |
| zabbixproxy-dmz-2.vm.cumuli.b   |              |               | Triggers 54 |            | Discovery 4  |       | 10.44.16.61:10050 | zabbixproxy-dmz-<br>2       | Template AGENT OS Linux, Template<br>AGENT Zabbix Proxy | Enabled | ZBX | None              |      |
| zabbixproxy-oe-1.vm.cumuli.be   |              |               | Triggers 54 | Graphs 17  | Discovery 4  | Web   | 10.32.15.60:10050 | zabbixproxy-oe-1            | Template AGENT OS Linux, Template<br>AGENT Zabbix Proxy | Enabled | ZBX | None              |      |
| zabbixproxy-oe-2.vm.cumuli.be   |              |               | Triggers 54 |            | Discovery 4  | Web   | 10.32.15.62:10050 | zabbixproxy-oe-2            | Template AGENT OS Linux, Template                       | Enabled | ZBX | None              |      |
|                                 |              |               |             |            |              |       |                   |                             | AGENT Zabbix Proxy                                      |         |     |                   |      |
| zabbixproxy-on-1.vm.cumuli.be   | Item         | <b>15</b> 140 | Triggers 54 | Graphs 17  | Discovery 4  | Web   | 10.30.15.60:10050 | zabbixproxy-on-1            | Template AGENT OS Linux, Template<br>AGENT Zabbix Proxy | Enabled | ZBX | None              |      |
| zabbixproxy-on-2.vm.cumuli.be   |              |               | Triggers 54 |            | Discovery 4  | Web   | 10.30.15.61:10050 | zabbixproxy-on-2            | Template AGENT OS Linux, Template<br>AGENT Zabbix Proxy | Enabled | ZBX | PSK None PSK CERT |      |
| zabbixproxy-pr-1.vm.cumuli.be   |              |               | Triggers 54 |            | Discovery 4  |       | 10.34.15.60:10050 | zabbixproxy-pr-1            | Template AGENT OS Linux, Template                       | Enabled | ZBX | None              |      |
| zabbixproxy-pr-2.vm.cumuli.be   |              | 140           | Triggers 54 | Graphs 17  | Discover     | Web   | 10.34.15.61:10050 | zabbixproxy.or.2            | AGENT Zabbix Proxy<br>Template AGENT OS Linux, Template | Enabled | 782 | None              |      |
| carry oxy provincemente         |              |               | 199010-00   | Dispinanti | bibbbvor y t |       | 10.04.10.01.10000 | earbidroxy pr-2             | AGENT Zabbix Proxy                                      | Enabled | 200 |                   |      |
| zabbixproxy-untrust-2.vm.cumul  | li.be Item   |               |             |            | Discovery 4  | Web   | 10.38.15.61:10050 | zabbixproxy-<br>untrust-2   | Template AGENT OS Linux, Template<br>AGENT Zabbix Proxy | Enabled | ZBX | None              |      |
|                                 |              |               |             |            |              |       |                   |                             |                                                         |         |     | Displaying 11     | lof  |

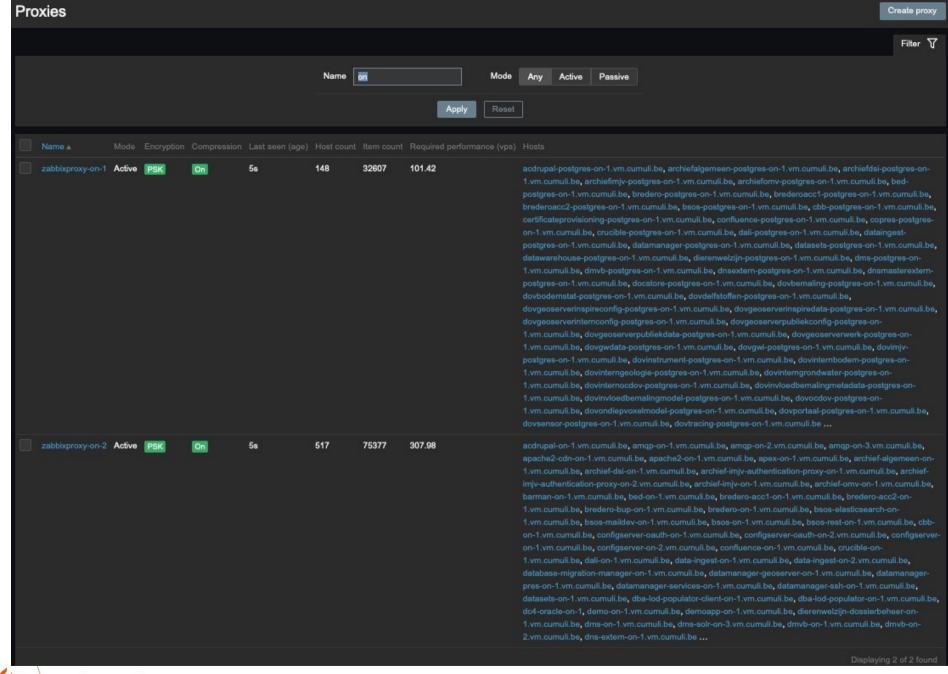

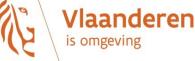

| Status                                             |         |                             | System Status |                |        |                |        |
|----------------------------------------------------|---------|-----------------------------|---------------|----------------|--------|----------------|--------|
| Parameter                                          |         |                             |               |                |        |                |        |
| Zabbix server is running                           | Yes     | dc1-zabbix1.cumuli.be:10051 |               |                | 2 of 2 |                |        |
| Number of hosts (enabled/disabled)                 | 2383    | 2356 / 27                   |               | 14 of 14       | 5 of 8 | 7 of 7         | 5 of 5 |
| Number of templates                                | 88      |                             |               | 8 of <u>12</u> | 4 of 4 | 3 of 3         | 8 of 8 |
| Number of items (enabled/disabled/not supported)   | 420019  | 414305 / 5474 / 240         |               | 1.of 1         | 2      | 3 of 3         |        |
| Number of triggers (enabled/disabled [problem/ok]) | 102077  | 97843 / 4234 [103 / 97740]  |               | 8 of 8         | 3 of 3 | 7 of <u>10</u> | 8 of 8 |
| Number of users (online)                           | 86      |                             |               | 10 of 10       | 2 of 2 | 2 of 5         | 3 of 3 |
| Required server performance, new values per second | 1796.65 |                             |               |                |        | <u>1 of 1</u>  |        |
| Database history tables upgraded                   |         |                             |               |                |        |                |        |
| Database history tables use primary key            |         |                             |               |                |        |                |        |

#### Status Zabbix Proxies

| 11<br>Available |                   | 0<br>Not available |              | 0<br>mown |    | 11<br>Total |      |  |
|-----------------|-------------------|--------------------|--------------|-----------|----|-------------|------|--|
| Web monitoring  | Host availability |                    |              |           |    |             |      |  |
|                 |                   |                    |              |           |    |             |      |  |
|                 |                   |                    | Zabbix agent | 2077      | 4  | 22          | 2103 |  |
|                 |                   |                    | SNMP         | 28        | 0  | 6           | 34   |  |
|                 |                   |                    | JMX          | 1018      | 30 | 5           | 1053 |  |
|                 |                   |                    | ІРМІ         | 2         | 0  | 0           | 2    |  |
|                 |                   |                    |              |           |    |             |      |  |

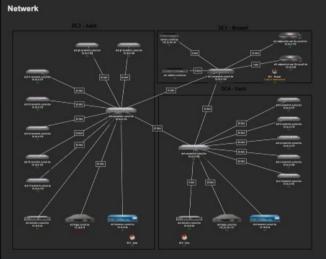

#### **Datacenter Locations**

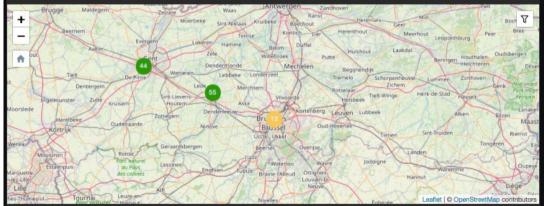

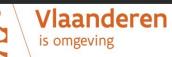

### **Future Actions**

- Apply Foreman's Ansible plugin
  - $\rightarrow$  Import current roles and (default) vars
  - $\rightarrow$  Host-group/host
    - $\times\,$  Select roles to execute after provisioning
  - $\rightarrow$  Specific roles can be executed
  - → Results of roles are logged within Foreman
     × Easy overview of status (success/failed) and details

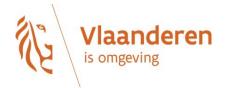

# Thank You

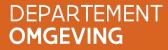

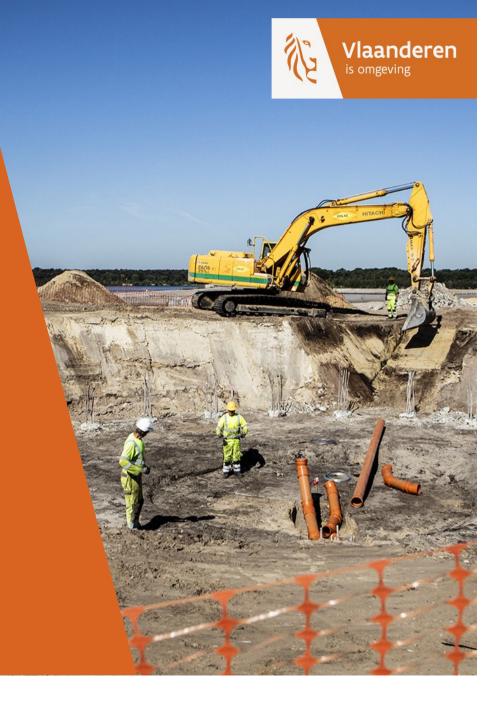